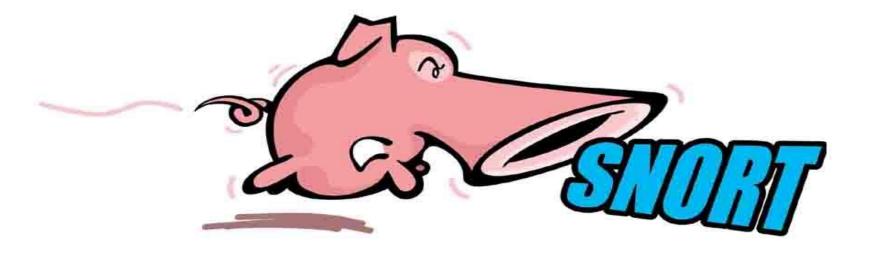

# **SNORT**

## **Topics**

- Background
  - What is Snort?
- Using Snort
- Snort Architecture
- Third-Party Enhancements

## Background – Policy

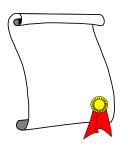

- Successful intrusion detection depends on policy and management as much as technology
  - Security Policy (defining what is acceptable and what is being defended) is the first step
  - Notification
    - Who, how fast?
  - Response Coordination

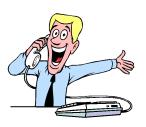

#### Intro to Snort

Smort

- What is Snort?
  - Snort is a multi-mode packet analysis tool
    - Sniffer
    - Packet Logger
    - Forensic Data Analysis tool
    - Network Intrusion Detection System
- Where did it come from?
  - Developed out of the evolving need to perform network traffic analysis in both real-time and for forensic post processing

#### Snort "Metrics"

- Portable (Linux, Windows, MacOS X, Solaris, BSD, IRIX, Tru64, HP-UX, etc)
- Fast (High probability of detection for a given attack on 100Mbps networks)
- Configurable (Easy rules language, many reporting/logging options
- Free (GPL/Open Source Software)

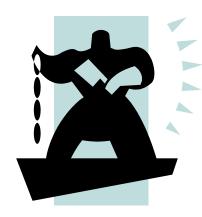

## **Snort Design**

- Packet sniffing "lightweight" network intrusion detection system
- Libpcap-based sniffing interface
- Rules-based detection engine
- Plug-in system allows endless flexibility

## **Detection Engine**

- Rules form "signatures"
- Modular detection elements are combined to form these signatures
- Wide range of detection capabilities
  - Stealth scans, OS fingerprinting, buffer overflows, back doors, CGI exploits, etc.
- Rules system is very flexible, and creation of new rules is relatively simple

## Plug-Ins

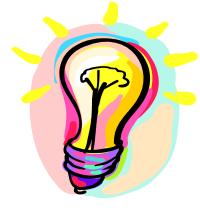

- Preprocessor
  - Packets are examined/manipulated before being handed to the detection engine
- Detection
  - Perform single, simple tests on a single aspect/field of the packet
- Output
  - Report results from the other plug-ins

## **Using Snort**

- Three main operational modes
  - Sniffer Mode
  - Packet Logger Mode
  - NIDS Mode
  - (Forensic Data Analysis Mode)
- Operational modes are configured via command line switches
  - Snort automatically tries to go into NIDS mode if no command line switches are given, looks for snort.conf configuration file in /etc

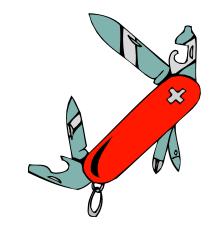

## Using Snort – Sniffer Mode

- Works much like tcpdump
- Decodes packets and dumps them to stdout
- BPF filtering interface available to shape displayed network traffic

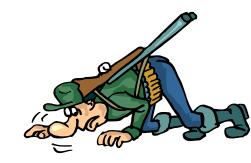

## What Do The Packet Dumps Look Like?

```
11/09-11:12:02.954779 10.1.1.6:1032 -> 10.1.1.8:23
TCP TTL:128 TOS:0x0 ID:31237 IpLen:20 DgmLen:59 DF
***AP*** Seq: 0x16B6DA Ack: 0x1AF156C2 Win: 0x2217 TcpLen: 20
FF FC 23 FF FC 27 FF FC 24 FF FA 18 00 41 4E 53 ..#..'..$....ANS
49 FF F0
                                 I..
11/09-11:12:02.956582 10.1.1.8:23 -> 10.1.1.6:1032
TCP TTL:255 TOS:0x0 ID:49900 IpLen:20 DgmLen:61 DF
***AP*** Seq: 0x1AF156C2 Ack: 0x16B6ED Win: 0x2238 TcpLen: 20
OD OA OD OA 53 75 6E 4F 53 20 35 2E 37 OD OA OD ....SunOS 5.7...
00 OD OA OD 00
```

## Packet Logger Mode

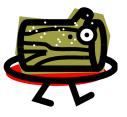

- Gee, it sure would be nice if I could save those packets to disk...
- Multi-mode packet logging options available
  - Flat ASCII, tcpdump, XML, database, etc available
- Log all data and post-process to look for anomalous activity

#### NIDS Mode

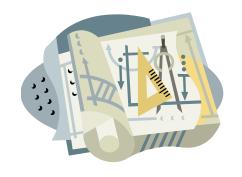

- Wide variety of rules available for signature engine (~1300 as of June 2001, grow to ~2900 at May 2005, now ~6000 rules)
- Multiple detection modes available via rules and plug-ins
  - Rules/signature
  - Statistical anomaly
  - Protocol verification

- Snort rules are extremely flexible and are easy to modify
- Sample rule to detect SubSeven trojan:

```
alert tcp $EXTERNAL_NET 27374 -> $HOME_NET any (msg:"BACKDOOR
   subseven 22"; flags: A+; content: "|0d0a5b52504c5d3030320d0a|";
   reference:arachnids,485; reference:url,www.hackfix.org/subseven/;
   sid:103; classtype:misc-activity; rev:4;)
```

- Elements before parentheses comprise 'rule header'
- Elements in parentheses are 'rule options'

```
alert tcp $EXTERNAL_NET 27374 -> $HOME_NET any (msg:"BACKDOOR
    subseven 22"; flags: A+; content:
    "|0d0a5b52504c5d3030320d0a|"; reference:arachnids,485;
    reference:url,www.hackfix.org/subseven/; sid:103;
    classtype:misc-activity; rev:4;)
```

- alert action to take; also log, pass, activate, dynamic
- tcp protocol; also udp, icmp, ip
- **\$EXTERNAL NET** source address; this is a variable specific IP is ok
- 27374 source port; also any, negation (!21), range (1:1024)
- -> direction; best not to change this, although <> is allowed
- \$HOME\_NET destination address; this is also a variable here
- any destination port

```
alert tcp $EXTERNAL NET 27374 -> $HOME NET any (msg: "BACKDOOR
  subseven 22"; flags: A+; content:
  "|0d0a5b52504c5d3030320d0a|"; reference:arachnids,485;
  reference:url,www.hackfix.org/subseven/; sid:103;
  classtype:misc-activity; rev:4;)

    msg: "BACKDOOR subseven 22"; message to appear in logs.

  flags: A+; tcp flags; many options, like SA, SA+, !R
  content: "|0d0...0a|"; binary data to check in packet; content without |
  (pipe) characters do simple content matches
• reference...; where to go to look for background on this rule

    sid:103; rule identifier

    classtype: misc-activity; rule type; many others

• rev: 4; rule revision number
```

other rule options possible, like offset, depth, nocase

| • | bad-traffic.rules           | exploit.rules  | scan.rules             |  |
|---|-----------------------------|----------------|------------------------|--|
| • | finger.rules                | ftp.rules      | telnet.rules           |  |
| • | smtp.rules                  | rpc.rules      | rservices.rules        |  |
| • | dos.rules                   | ddos.rules     | dns.rules              |  |
| • | tftp.rules                  | web-cgi.rules  | web-coldfusion.rules   |  |
| • | web-frontpage.rules web-iis |                | s.rules web-misc.rules |  |
| • | web-attacks.rules           | sql.rules      | x11.rules              |  |
| • | icmp.rules                  | netbios.rules  | es misc.rules          |  |
| • | backdoor.rules              | shellcode.rule | s policy.rules         |  |
| • | porn.rules                  | info.rules     | icmp-info.rules        |  |
| • | virus.rules                 | local.rules    | attack-responses.rules |  |

- Rules which actually caught intrusions
  - alert tcp \$EXTERNAL\_NET any -> \$SQL\_SERVERS 1433
     (msg:"MS-SQL xp\_cmdshell program execution"; content:
     "x|00|p|00|\_|00|c|00|m|00|d|00|s|00|h|00|e|00|1|00|1|00|
     "; nocase; flags:A+; classtype:attempted-user; sid:687;
     rev:3;) caught compromise of Microsoft SQL Server
  - alert tcp \$EXTERNAL\_NET any -> \$HTTP\_SERVERS 80
     (msg:"WEB-IIS cmd.exe access"; flags: A+;
     content:"cmd.exe"; nocase; classtype:web-application attack; sid:1002; rev:2;) caught Code Red infection
  - alert tcp \$EXTERNAL\_NET any -> \$HOME\_NET 21 (msg:"INFO
    FTP \"MKD / \" possible warez site"; flags: A+;
    content:"MKD / "; nocase; depth: 6; classtype:miscactivity; sid:554; rev:3;) caught anonymous ftp server

## **Snort Architecture**

#### **Data Flow**

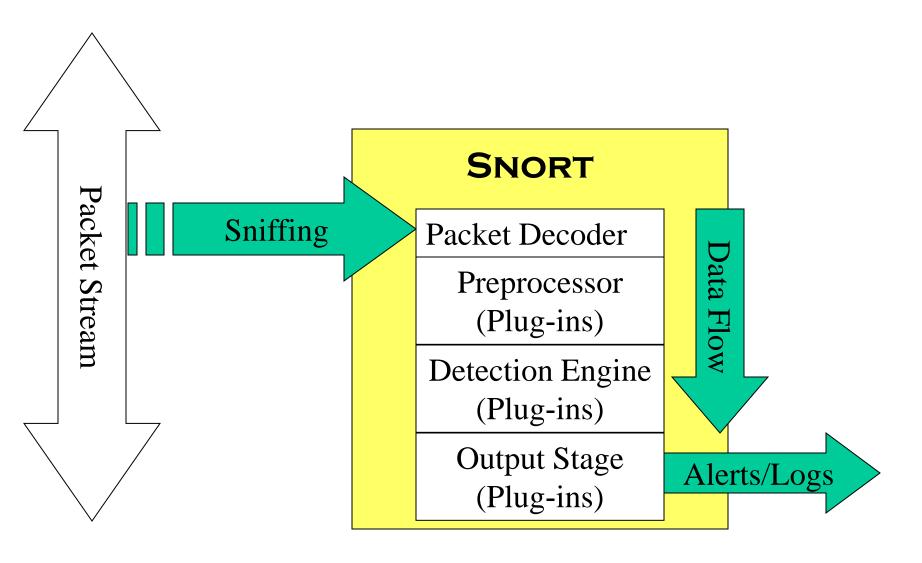

## **Detection Engine: Rules**

| Rule Hea                             | der              | Rule Options                      |  |  |  |
|--------------------------------------|------------------|-----------------------------------|--|--|--|
| Alert tcp 1.1.1.1 any -> 2.2.2.2 any |                  | (flags: SF; msg: "SYN-FIN Scan";) |  |  |  |
| Alert tcp 1.1.1.1 any                | y -> 2.2.2.2 any | (flags: S12; msg: "Queso Scan";)  |  |  |  |
| Alert tcp 1.1.1.1 any                | y -> 2.2.2.2 any | (flags: F; msg: "FIN Scan";)      |  |  |  |

# Detection Engine: Internal Representation

```
Rule Node
Alert tcp 1.1.1.1 any -> 2.2.2.2 any
                              Option Node
                   (flags: SF; msg: "SYN-FIN Scan";)
                   (flags: S12; msg: "Queso Scan";)
                   (flags: F; msg: "FIN Scan";)
```

## **Detection Engine: Fully Populated**

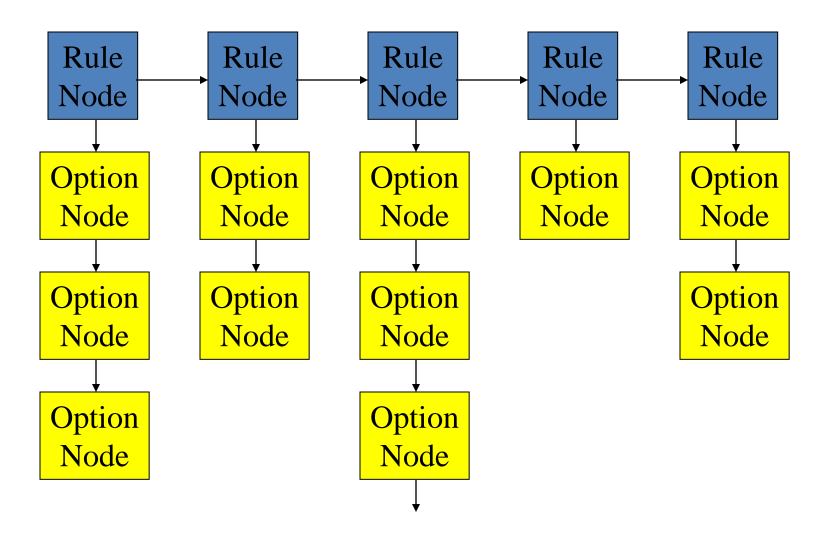

## **Third-Party Enhancements**

#### SnortSnarf

- http://www.snort.org/dl/contrib/data\_analysis/s nortsnarf/
- SnortSnarf is a Perl program to take files of alerts from the Snort to produce HTML reports
- Output intended for diagnostic inspection
- Used to have commercial support from SiliconDefense

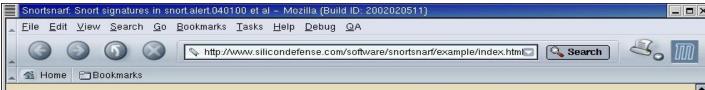

#### Snortsnarf: Snort signatures in snort.alert.040100 et al

417 alerts processed.

Files included:

- snort.alert.040100
- snortportscan.log.040100

Earliest alert at **00:36:18**.402320 on 04/01 Latest alert at **23:55:27**.776625 on 04/01

The 200 reports from the Spade anomaly sensor are in a separte section: visit it

| Signature (click for definition)               | # Alerts | # Sources | # Destinations | Detail link |
|------------------------------------------------|----------|-----------|----------------|-------------|
| OVERFLOW-NOOP-X86                              | 1        | 1         | 1.             | Summary     |
| CVE-1999-0021 - WEB-count.cgi                  | 1        | 1         | 1              | Summary     |
| IDS126 - Outgoing Xterm                        | 1        | 1         | 1              | Summary     |
| WEB-CGI-redirectt                              | 1        | 1         | 1              | Summary     |
| WEB-prefix-get //                              | 3        | 1         | 2              | Summary     |
| IDS298 - WEB MISC - http-directory-traversal 2 | 3        | 3         | 2              | Summary     |
| VNC Active on Network                          | 4        | 3         | 3              | Summary     |
| IDS212 - MISC - DNS Zone Transfer              | 6        | 1         | 1.             | Summary     |
| TCP **S***** scan                              | 24       | 1         | 24             | Summary     |
| IDS235 - CVE-1999-0148 - CGI-HANDLERprobe!     | 25       | 1         | 2              | Summary     |
| TCP **S*F*** scan                              | 30       | 1         | 30             | Summary     |
| IDS03 - MISC-Traceroute UDP                    | 32       | 1         | 1              | Summary     |
| IDS159 - PING Microsoft Windows                | 111      | 4         | 3              | Summary     |
| IDS246 - MISC - Large ICMP Packet              | 175      | 62        | 20             | Summary     |

Generated by Snortsnarf v100400.1 (Jim Hoagland and Stuart Staniford)

#### Demarc

- www.demarc.com
- NIDS management console, integrating Snort with the convenience and power of a centralized interface for all network sensors
- Commercialized by Applied Watch for Enterprise
   Open Source Security Management
  - Snort® (IDS)
  - Snort-Inline (IPS)
  - Labrea Tarpit (Sticky Honeypot)
  - ClamAV (Antivirus)
  - Nessus (Vulnerability Management)

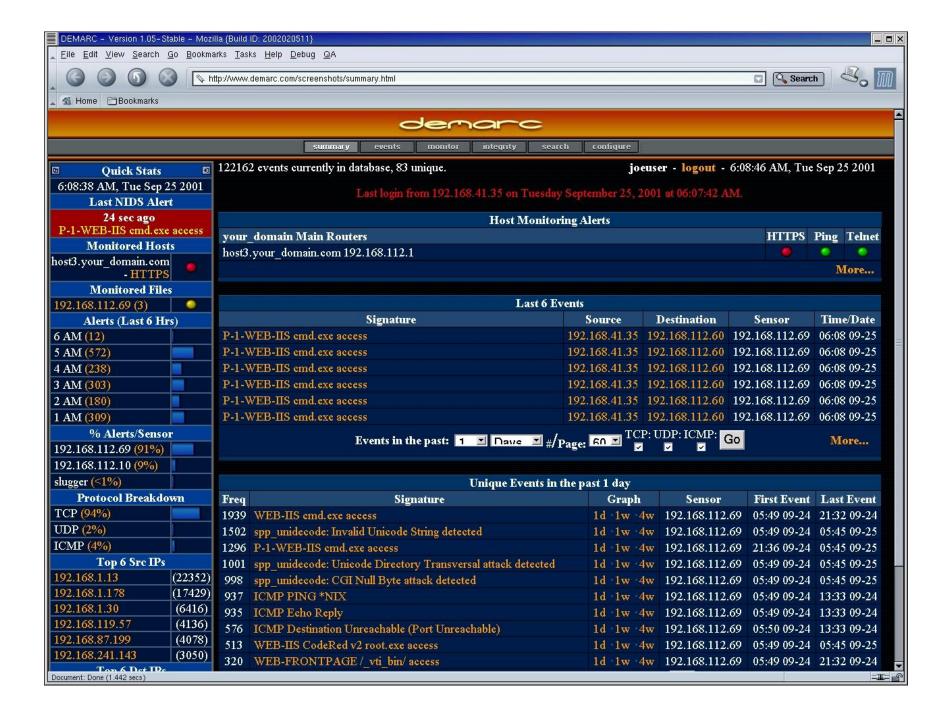

#### Conclusion

- Snort is a powerful tool, but maximizing its usefulness requires a trained operator
- Becoming proficient with network intrusion detection takes 12 months; "expert" 24-36?
- Snort is considered a very good NIDS when compared to most commercial systems
- Managed network security providers should collect enough information to make decisions without calling clients to ask what happened